# [Technical Disclosure Commons](https://www.tdcommons.org/)

[Defensive Publications Series](https://www.tdcommons.org/dpubs_series)

June 2020

# SMART SCAN TO EMAIL

HP INC

Follow this and additional works at: [https://www.tdcommons.org/dpubs\\_series](https://www.tdcommons.org/dpubs_series?utm_source=www.tdcommons.org%2Fdpubs_series%2F3358&utm_medium=PDF&utm_campaign=PDFCoverPages) 

## Recommended Citation

INC, HP, "SMART SCAN TO EMAIL", Technical Disclosure Commons, (June 24, 2020) [https://www.tdcommons.org/dpubs\\_series/3358](https://www.tdcommons.org/dpubs_series/3358?utm_source=www.tdcommons.org%2Fdpubs_series%2F3358&utm_medium=PDF&utm_campaign=PDFCoverPages)

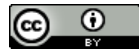

This work is licensed under a [Creative Commons Attribution 4.0 License](http://creativecommons.org/licenses/by/4.0/deed.en_US).

This Article is brought to you for free and open access by Technical Disclosure Commons. It has been accepted for inclusion in Defensive Publications Series by an authorized administrator of Technical Disclosure Commons.

#### INC: SMART SCAN TO EMAIL

# Smart Scan to Email

#### Abstract:

In the fast pace of technological innovation, Printer is an endlessly evolving product which is experiencing new innovations and will keep continue to experience in the future.

As consumers are becoming keen more towards new technologies, the need of new and smarter ways of printing and scanning using enhanced technological methodologies to achieve seamless flows will probably be one of the mainstays for innovation in the business of printing.

For printing sectors, innovation in printing and scanning is must to stay productive and competitive. New ways of printing and scanning should be focusing in helping consumers work faster, smarter, and flexibly and achieving these while saving valuable time and money.

In today's world, all Multi-Functional-Printers support a basic feature called 'Scan to Email'. With this, user can scan a document and email it.

In business organizations, scanning documents such as accounting, purchasing, contracts, proposals, etc and emailing them to clients can reduces paper costs and long‐distance fax charges.

Similarly, in educational institutes, scanning and emailing documents such as publications, applications, registration, admissions and class schedules, report cards etc reduces time, money and effort.

This idea focuses on providing a new and innovative method of scan to email feature, using which user can use automatic document feeder (ADF) to scan pages, select the range of paces from the scanned document and email the selected pages to single or multiple email addresses as different jobs in one go.

#### Problem Statement:

Scan to email allows users to scan documents either from printer flatbed or ADF.

While flatbed naturally been used for a single page document, ADF is used when multi-page document needs to be scanned.

The existing scan to email functionality for multi‐page document using ADF, scans all the pages from the ADF and the scanned document then can be sent to an email address or to multiple email addresses as a single digital send job.

This becomes a limitation when user needs to send different pages of a multi-page documents as different digital send jobs. To send different pages of a multi‐page document as different digital send jobs, user needs to perform multiple scan to email jobs.

Let's take an example of a class of 100 students. The class teacher has the hard copy of the report cards of all the students and she intends to email the corresponding report cards to each of the student. To send these report cards, she will have to scan and email each report card one by one. This will require a huge effort and time. The situation will be worst if the number of students is higher.

#### Prior Solution:

There is no known prior solution available.

#### Solution:

This paper discusses an idea which intends to avoid the effort that goes into scan to email job discussed in the problem statement above.

With the proposed solution, user will have the flexibility to scan all the pages at a time using ADF, and then can select which page/pages needs to be sent to which email address/addresses.

The broad sequence of operations carried out during this prosses are as follow:

- 1. User loads ADF with the pages to be scanned and e-mailed.
- 2. User selects the job number, enters the number of pages and/or range to be associated with job and enters the email address where the job needs to be sent (Please Refer to Figure 1).
- 3. Similarly, user can have different jobs associated with different email address with different page numbers.
- 4. User will send the jobs to the configured email addresses.
- 5. Figure 1 depicts the configuration settings for the solution of the above problem.

The solution of the problem statement has been described with the help of an example in Appendix I.

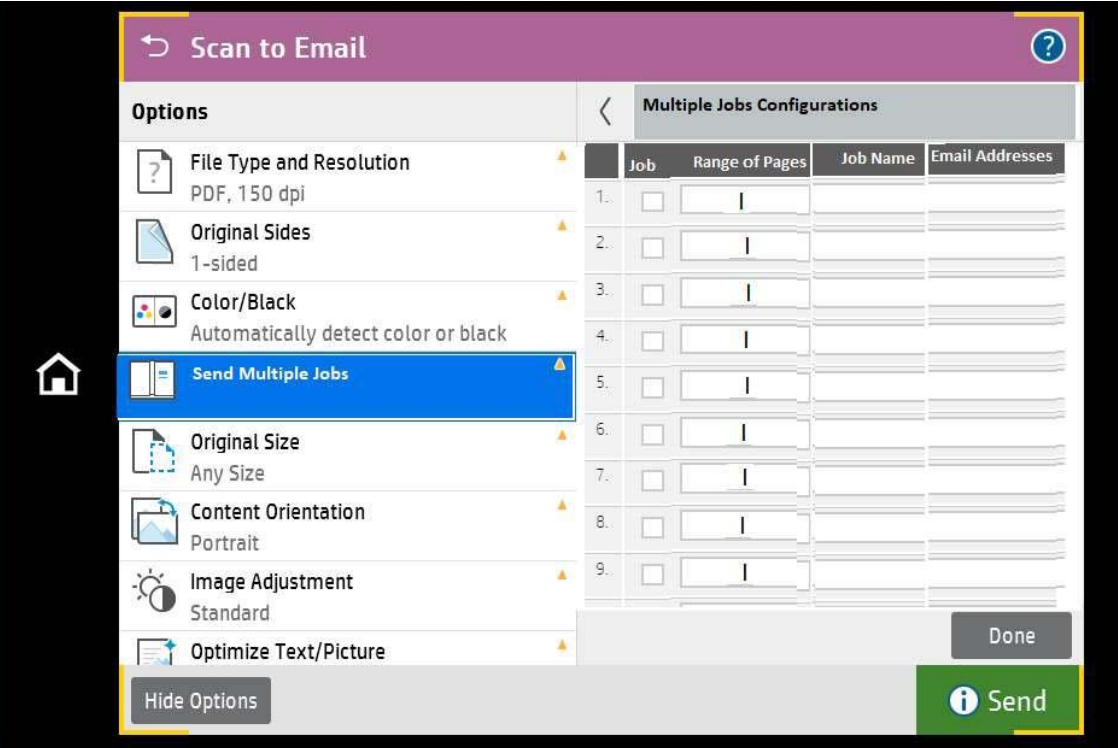

Figure 1: Snapshot for multi‐job scan to Email Configuration.

## INC: SMART SCAN TO EMAIL

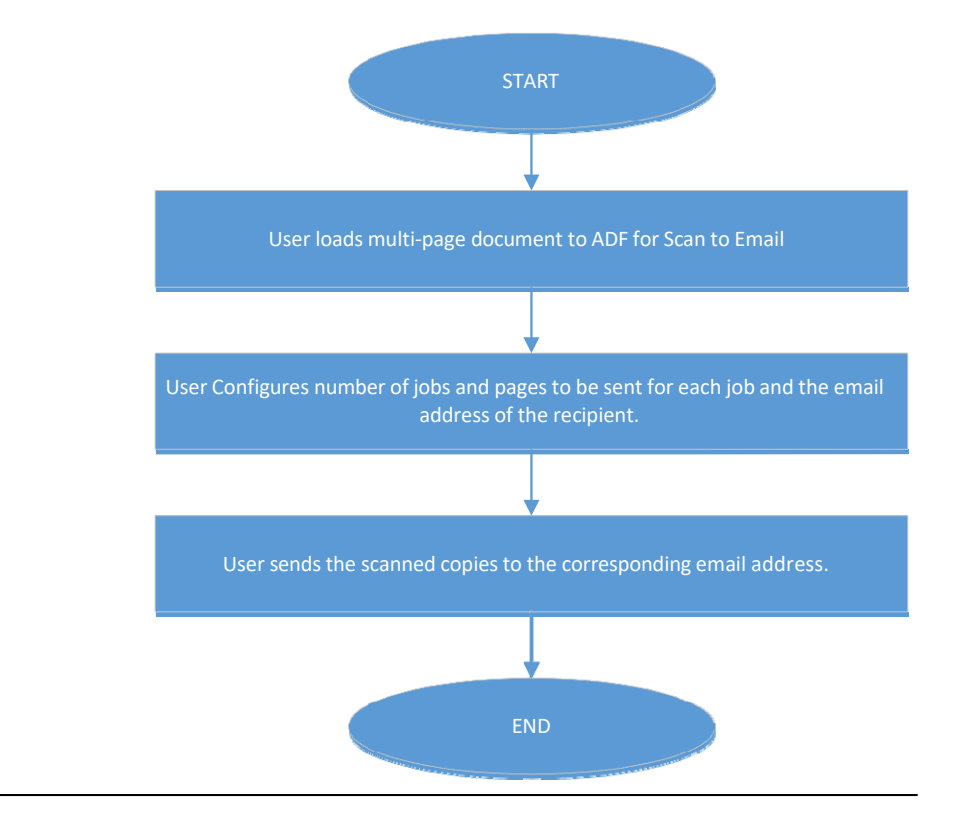

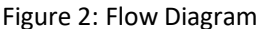

#### Advantages:

- 1. This idea saves the time and effort.
- 2. It provides a smarter way of sending multi‐page document to different addresses as different jobs in one go.
- 3. User can create page‐wise different scan to email job in a single scan from a single multi‐page scanned document and then choose what page needs to be sent to which email address.

#### Appendix I:

As described in the problem statement above, if the teacher intends to scan and email the report cards of each student to their respective email address, it will be a very tedious and time taking job for her as she will have to scan and email each report card one by one.

With our proposed solution, she can just feed all the report cards to the ADF and scan it on one go. Then can select from the scanned pages which page needs to be sent to which email address. This will save her a subsequent time and effort.

### Disclosed by Rahul Sharma, Pradhan Puranjaya and Avasthi Abhishek, HP Inc.